# **django-simple-log Documentation** *Release 0.3.0*

**Grigory Mishchenko**

**Jan 19, 2021**

# Contents:

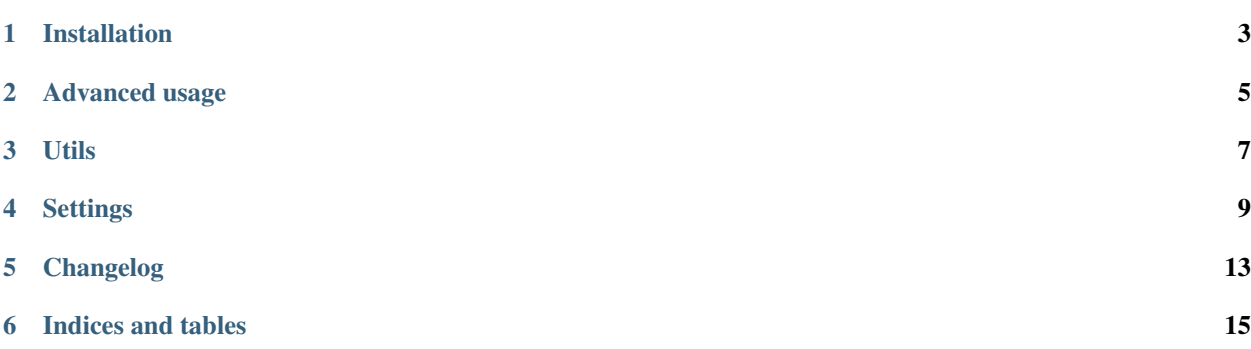

Logging model changes on every create/update/delete (except queryset update).

### Installation

#### <span id="page-6-0"></span>Install using pip:

\$ pip install django-simple-log

Add to installed apps:

```
INSTALLED_APPS = (
    ...
    'simple_log',
    ...
)
```
#### Add middleware for detecting user:

```
MIDDLEWARE = [
    ...
    'request_vars.middleware.RequestVarsMiddleware',
    ...
]
```
Migrate:

\$ python manage.py migrate

#### Advanced usage

## <span id="page-8-0"></span>**2.1 Manual logging**

If you need to log something manually:

```
from simple_log.models import SimpleLog
SimpleLog.log(
   instance=obj,
    action_flag=SimpleLog.CHANGE,
    change_message='Some message'
)
```
#### **2.2 Pass params to log**

Add simple\_log\_params to instance:

```
class SomeView(FormView):
    ...
    def form_valid(self, form):
        form.instance.simple_log_params = {
            'user': None,
            'user_repr': 'GLaDOS',
            'change_message': 'Cake is a lie'
        }
        return super().form_valid(form)
```
#### **2.3 Custom serializer**

```
# Serializer for concrete model
class MyModel:
    ...
   simple_log_model_serializer = 'app_label.ModelName'
# Default serializer in settings
SIMPLE_LOG_MODEL_SERIALIZER = 'app_label.ModelName'
```
#### **2.4 Custom log model**

```
from simple_log.models import SimpleLogAbstractBase
from django.db import models
from django.utils.translation import ugettext_lazy as _
class ChangeLog(SimpleLogAbstractBase):
    # custom action_flag
   ERROR = 4ACTION_CHOICES = SimpleLogAbstractBase.ACTION_CHOICES + (
        (ERROR, 'error'),
    )
   action_flag = models.PositiveSmallIntegerField(
       _('action flag'),
       choices=ACTION_CHOICES,
       default=SimpleLogAbstractBase.CHANGE
   )
    # custom field
   user_is_staff = models.BooleanField(default=False)
   @classmethod
   def get_log_params(cls, instance, **kwargs):
       params = super(ChangeLog, cls).get_log_params(instance, **kwargs)
       user = params['user']
       if user:
            params['user_is_staff'] = user.is_staff
       return params
# in settings
SIMPLE_LOG_MODEL = 'app_label.ChangeLog'
```
#### Utils

## <span id="page-10-0"></span>**3.1 Disable logging**

For temporary disable logging:

```
from simple_log.utils import disable_logging
with disable_logging():
    # create/update/delete objects
```
### **3.2 Disable related**

For temporary disable linking related logs:

```
from simple_log.utils import disable_related
with disable_related():
    # create/update/delete objects
```
### **3.3 Commands**

To view which models is tracking:

```
$ python manage.py view_tracking_models
```
With option  $-f$  you can view which fields is tracking for every model.

#### **Settings**

#### <span id="page-12-0"></span>**4.1 SIMPLE\_LOG\_MODEL\_LIST**

Default: ()

List of models for logging by label: 'app.Model'.

#### **4.2 SIMPLE\_LOG\_EXCLUDE\_MODEL\_LIST**

Default: ('admin.LogEntry', 'migrations.Migration', 'sessions.Session', 'contenttypes.ContentType', 'captcha.CaptchaStore')

List of models for exclude from logging by label: 'app.Model'.

#### **4.3 SIMPLE\_LOG\_EXCLUDE\_FIELD\_LIST**

Default: ('id', 'last\_login', 'password', 'created\_at', 'updated\_at')

List of field names which not track.

If you need to define which fields to track for concrete model, you can add one of the properties to model: simple\_log\_fields = ('id',) or simple\_log\_exclude\_fields = ('password',).

### **4.4 SIMPLE\_LOG\_ANONYMOUS\_REPR**

Default: 'Anonymous'

User representation that write to log, if anonymous user changes model.

# **4.5 SIMPLE\_LOG\_NONE\_USER\_REPR**

Default: 'System'

User representation that write to log, if user not detected (If middleware not working or if model changes from task or console).

### **4.6 SIMPLE\_LOG\_MODEL**

Default: 'simple\_log.SimpleLog'

Model for writing logs. If you want to define your own model, you should inheritance from simple\_log. SimpleLogAbstract and change this setting.

# **4.7 SIMPLE\_LOG\_MODEL\_SERIALIZER**

Default: 'simple\_log.models.ModelSerializer'

Class for serializing model fields to json.

## **4.8 SIMPLE\_LOG\_GET\_CURRENT\_REQUEST**

Default: 'simple\_log.utils.get\_current\_request\_default' Function that return current request. Rewrite this setting if you already have middleware for storing current request.

# **4.9 SIMPLE\_LOG\_OLD\_INSTANCE\_ATTR\_NAME**

Default: ' old instance'

Name of attribute for storing old instance of logging object.

# **4.10 SIMPLE\_LOG\_SAVE\_RELATED**

Default: False Link related logs.

# **4.11 SIMPLE\_LOG\_SAVE\_ONE\_TO\_MANY**

Default: False Track one to many fields.

# **4.12 SIMPLE\_LOG\_PROXY\_CONCRETE**

Default: False

Save content type of proxy model, instead of base.

# **4.13 SIMPLE\_LOG\_SAVE\_ONLY\_CHANGED**

Default: False Save only changed fields.

### **4.14 SIMPLE\_LOG\_DATETIME\_FORMAT**

Default: None Format for datetime fields.

## **4.15 SIMPLE\_LOG\_DATE\_FORMAT**

Default: None Format for date fields.

### **4.16 SIMPLE\_LOG\_TIME\_FORMAT**

Default: None Format for time fields.

### **4.17 SIMPLE\_LOG\_FILE\_NAME\_ONLY**

Default: True Save file name only instead of path to file.

### **4.18 SIMPLE\_LOG\_EXCLUDE\_RAW**

Default: False Don't create log entry if signal is raw (e. g. load data from fixtures).

# **4.19 SIMPLE\_LOG\_ENABLED**

Default: True

Enable/disable log, useful for testing.

## Changelog

# <span id="page-16-0"></span>**5.1 Version 0.3.2 (2018-11-15)**

- Fix concrete content\_type in admin
- Don't track unmanagement models

#### **5.2 Version 0.3.0 (2018-08-13)**

- Add request\_vars library as requirements
- Add ability to use "disable\_logging" and "disable\_related" as decorator
- Add docs
- Drop old django versions
- Use TextField in object\_repr and user\_repr

Indices and tables

- <span id="page-18-0"></span>• genindex
- modindex
- search